# GESTIÓN EFICIENTE DE INCUBADORA

La optimización del rendimiento de la planta de incubación requiere una buena gestión de los datos, teniendo en cuenta que estos se pueden almacenar de varias maneras, desde simples hojas de Excel hasta con un software sofisticado de manejo de datos. Tampoco es infrecuente que una gran parte de los datos del criadero estén solo en papel, lo que es una pena, porque son mucho más valiosos para su análisis cuando se almacenan digitalmente de forma correcta.

# LOTTE HEBBINK

Pas Reform Academy, febrero 2019

### ENTRADAS DE DATOS BÁSICOS

Aquí nos vamos a fijar en la recopilación de datos más básica de una planta de incubación, suponiendo que de cada lote de huevos se conoce lo siguiente:

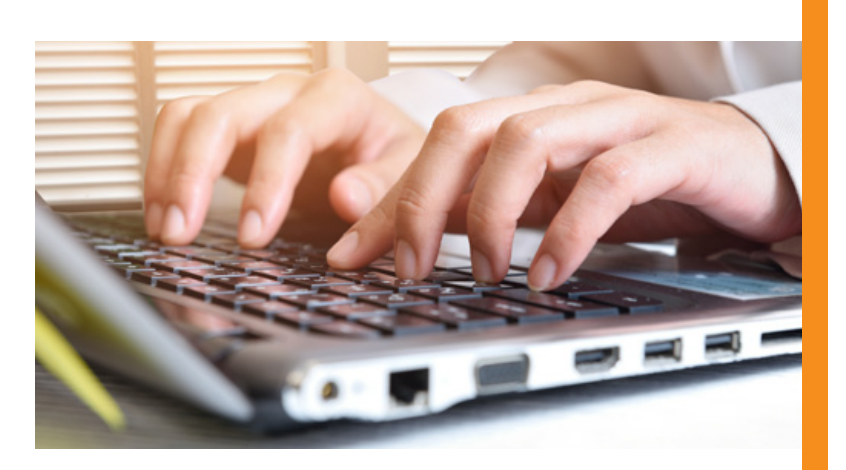

- El número de la manada, la granja, el gallinero, la edad de la manada y la, raza.
- La fecha de producción del huevo.
- $\rightarrow$  La fecha de llegada a la planta.
- La fecha de carga en la incubadora.
- La fecha del nacimiento.
- El número de huevos cargados.
- El número de huevos infértiles retirados en el miraje.
- El número de pollitos vendibles e, idealmente, también de los triados.

Estos datos se pueden usar para calcular los resultados de la eclosión, como la incubabilidad de los huevos cargados y los transferidos a la nacedora. Los datos a menudo se registran en páginas separadas para cada día de nacimientos. Esta podría ser una excelente forma de informar sobre la producción diaria, pero no permite un análisis más profundo, como la identificación de las mejores granjas de reproducción, los efectos de la edad de

la manada y el tiempo de almacenamiento de los huevos sobre la incubabilidad, el rendimiento de la incubadora en comparación con el año anterior, la comparación de programas de incubación, y así sucesivamente. Uno tiene que pasar páginas interminables y es difícil obtener una buena visión general de los datos históricos.

## DISEÑO DE HOJAS DE **DATOS**

Las hojas de datos de la planta de incubación que se generan de forma diaria y/o semanal por lo general tienen un doble propósito: sirven como tablas de entrada de datos y como informes. Además, los datos de diferentes procesos y cálculos de producción de las plantas

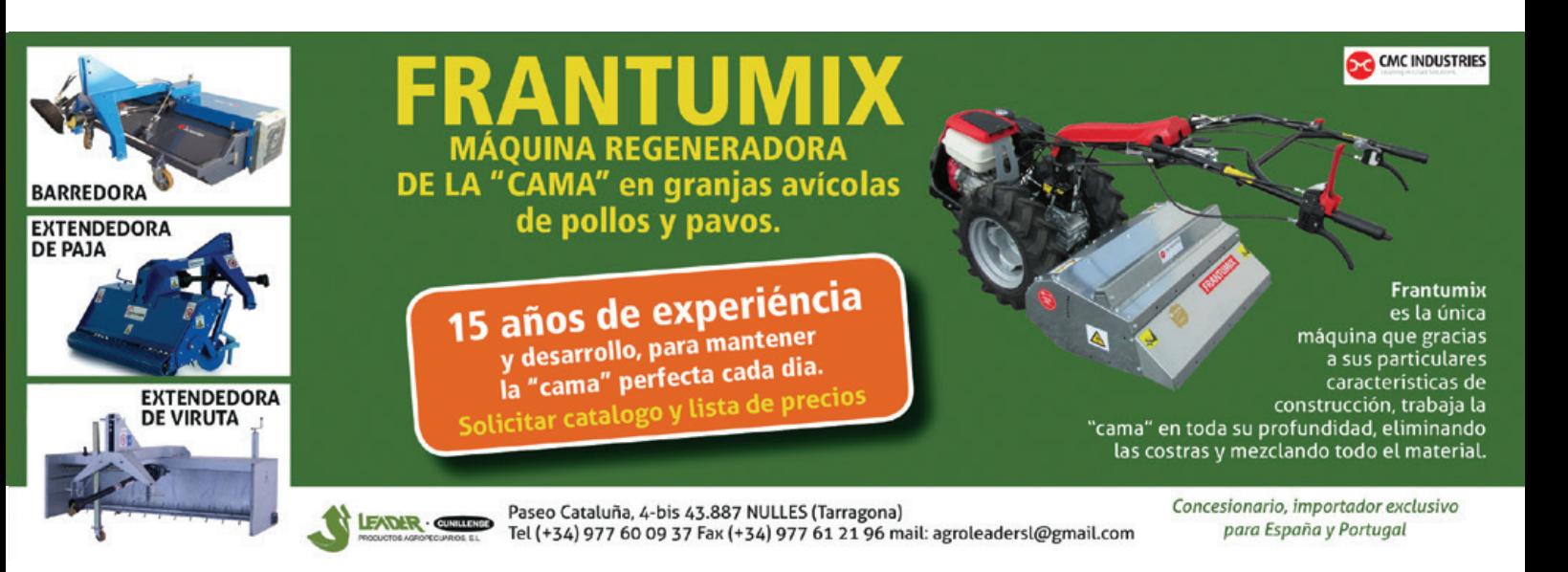

se juntan en una página para obtener una tabla de resumen. Si bien esto puede parecer eficiente, en realidad hace que el manejo de datos sea innecesariamente complejo. Al preparar estos datos para el análisis uno encontrará problemas, como repeticiones de datos múltiples con diferencias en el nivel de detalle, errores de copia o almacenado y entradas de datos no uniformes.

Es más conveniente separar las tablas de entrada de datos básicos de los informes de resumen diarios o semanales. Un ejemplo de una tabla de entrada de datos básica se puede encontrar en la tabla 1. Como puede ver, las cantidades (#) se utilizan en lugar de los cálculos (%). Un informe separado debe contener los cálculos, por ejemplo, los huevos cargados, los días de almacenaje de ellos, el porcentaje de mortalidad durante la primera semana de incubación, etc.

y esto puede generarse diariamente o a petición. Idealmente, para un análisis rápido con un programa como Excel, las entradas de datos como las de la tabla 1 deben hacerse en un archivo grande y continuo en lugar de un archivo nuevo para cada día de nacimientos.

# VINCULAR ARCHIVOS

Muy a menudo, los datos se encuentran dispersos en varios archivos, como se muestra aquí en las tablas 1 y 2. Si observa detenidamente las mismas se verá que el nivel de detalle es diferente. Mantenga los datos en archivos separados pero use una columna común para vincular las dos tablas. En este ejemplo, puede vincularlos con las columnas "Fecha del nacimiento" e "Identificación de la manada".

### CONSEJOS

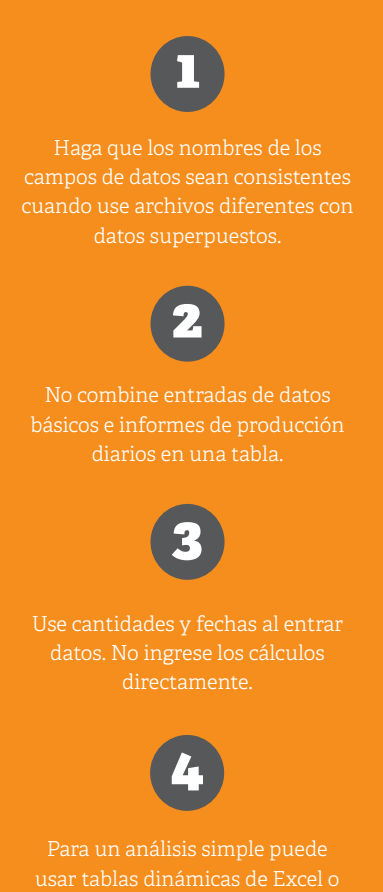

gráficos.

### **TABLA 1**

Ejemplo de un formato para entradas básicas de una planta de incubación)

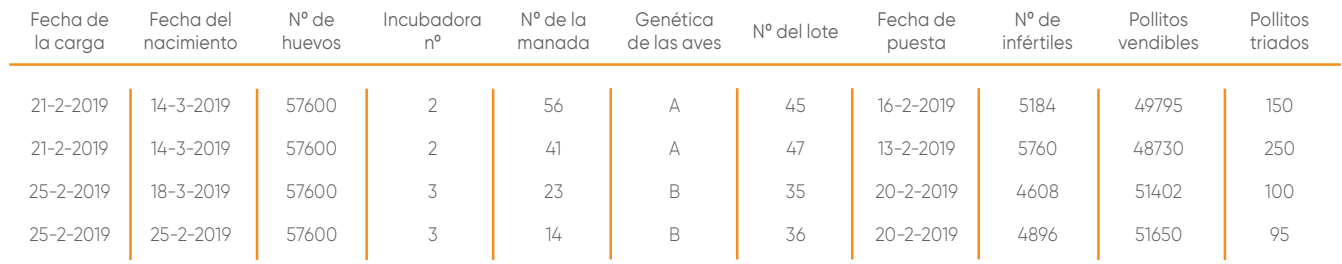

### **TABLA 2**

Ejemplo de una tabla de datos adicional

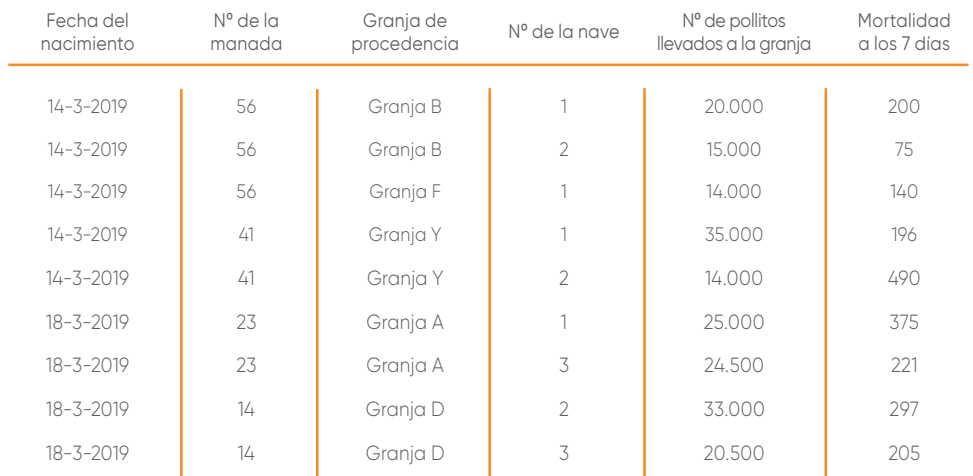

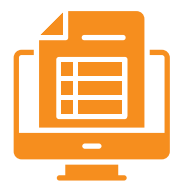